, tushu007.com

## <<iPhone 3

书名:<<iPhone 3开发基础教程>>

- 13 ISBN 9787115215758
- 10 ISBN 7115215758

译者:漆振,杨越,孙文磊

出版时间:2009-11-1

Dave Mark, Jeff LaMarche

页数:412

extended by PDF and the PDF

http://www.tushu007.com

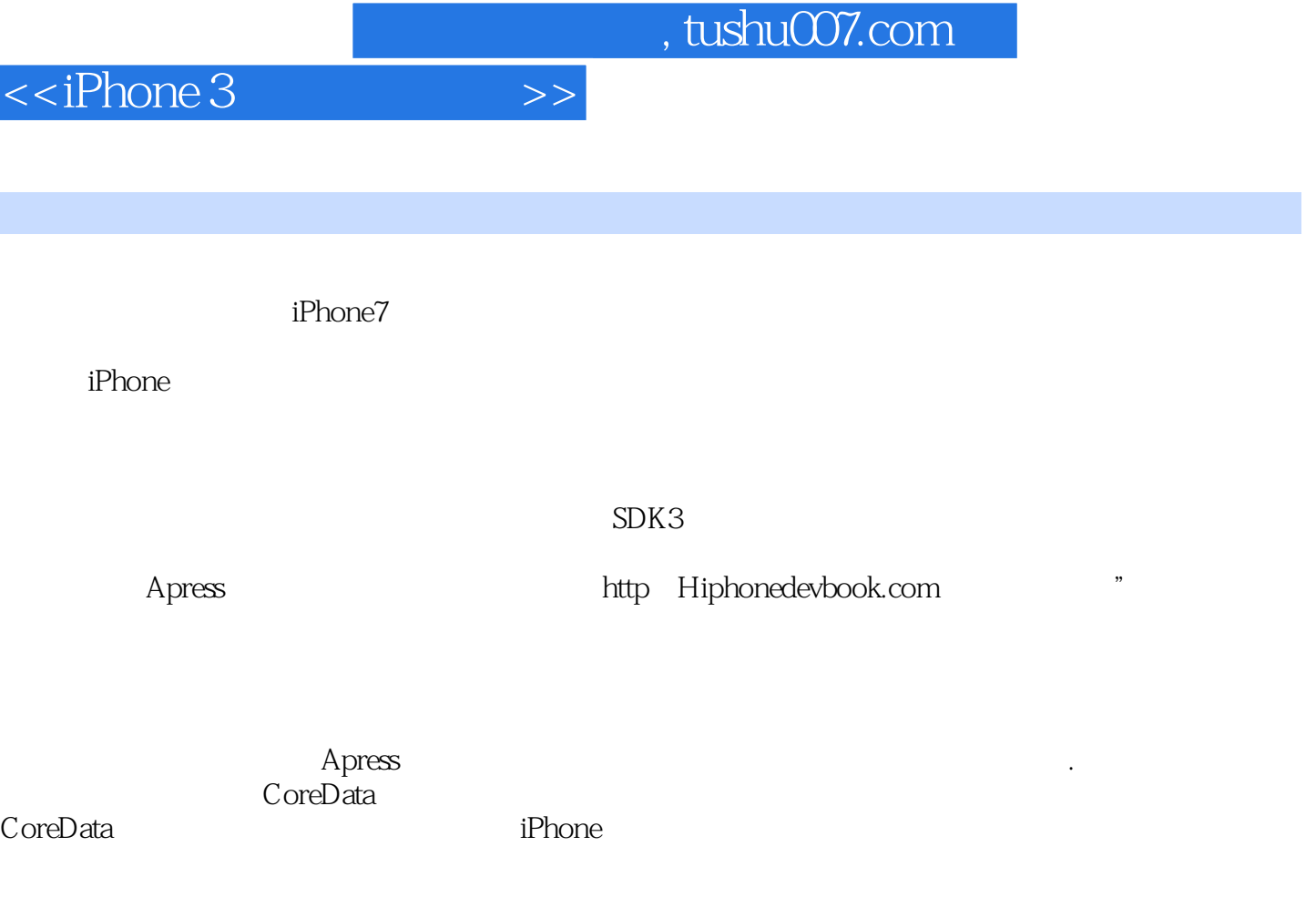

Development Apress, 2009

前言

More iPhone 3<br>SDK 3

http://iphonedevbook.com

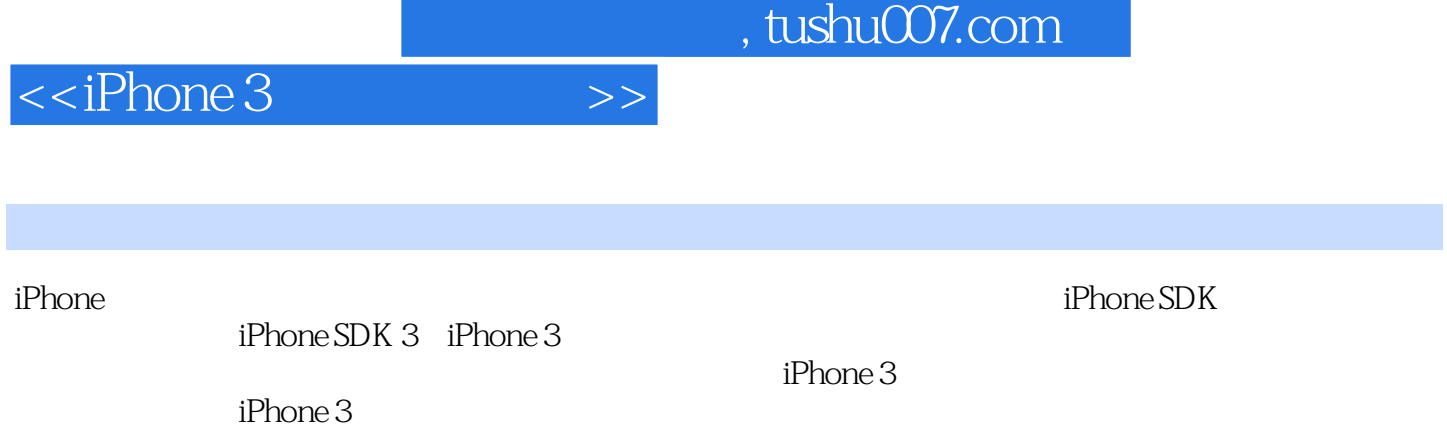

 $\hbox{iPhone}$ 

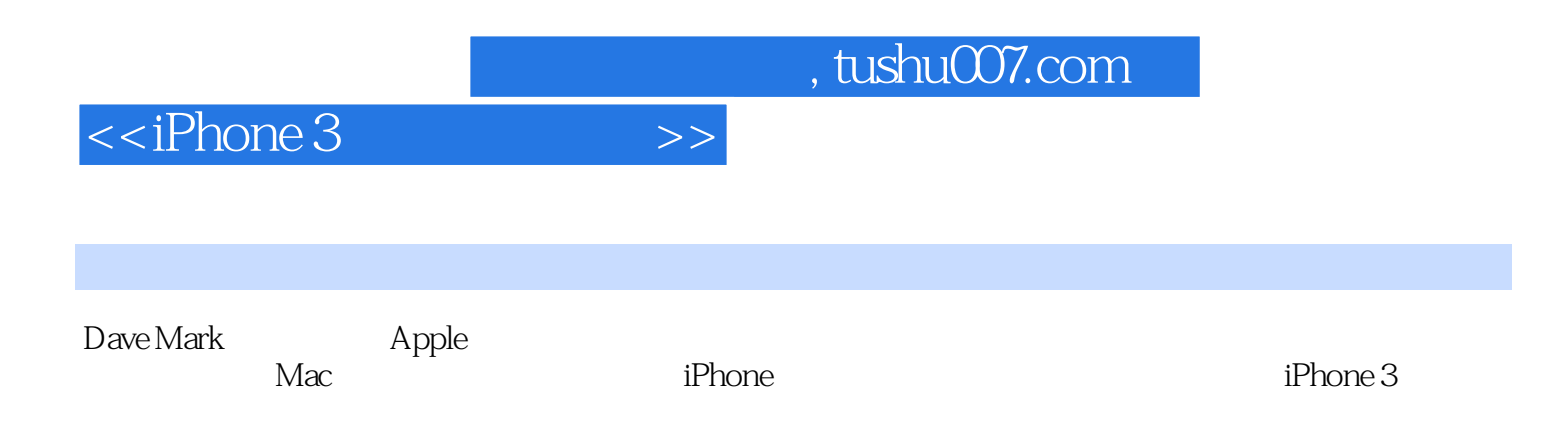

*Page 5*

## $,$  tushu007.com

<<iPhone 3

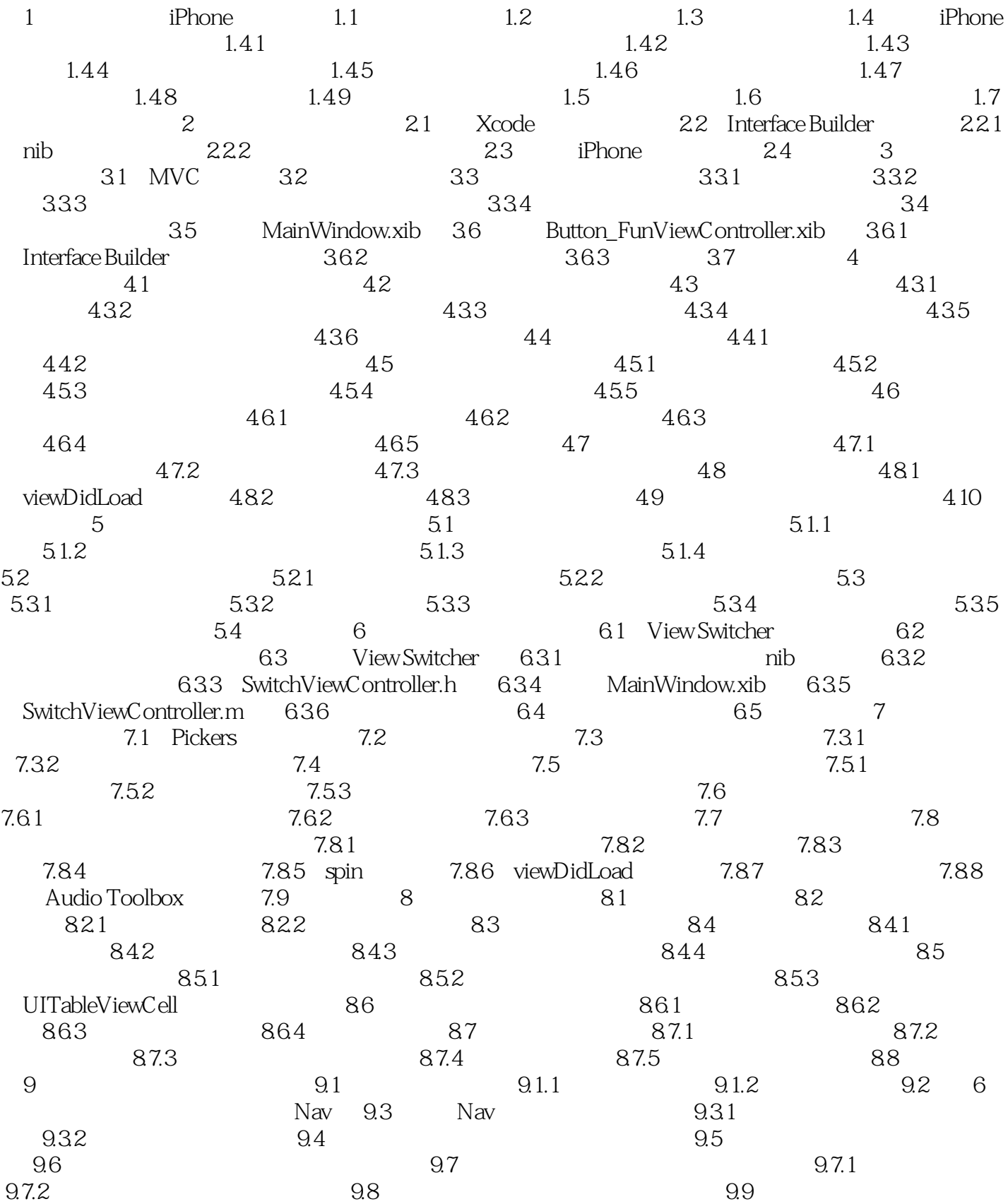

and tushu007.com

## <<iPhone 3

 $9.91$  and  $9.92$  and  $9.92$  and  $9.93$  $9.10$   $9.11$   $10$   $10.1$   $10.2$  $\Delta$ ppSettings 10.3 local  $10.4$   $10.4$   $10.4$   $1$  $10.42$   $10.43$   $10.44$   $10.45$  $10.46$   $10.47$   $10.48$ 10.5 10.6 10.6 10.7 11 11.1 11.1 Documents 11.1.2 tmp 11.2  $11.21$   $11.22$   $11.3$  $11.4$  11.4.1  $11.42$  11.4.3 11.4.4 11.4.5 NSCopying 11.5 11.5.1 FourLines 11.5.2 PersistenceView-Controller 11.6 iPhone SQLite3 11.7 Core Data 11.7.1 11.7.2 / 11.7.3 11.7.4 11.7.5 11.7.6  $11.7.7$  11.7.8  $11.7.8$ 12 Quartz OpenGL 12.1 12.2 12.3 Quart 12.3.1 Quartz 2D 12.3.2 12.3.3  $12.34$   $12.35$   $12.35$   $12.36$  Quartz 2D 12.4 QuartzFun 12.4.1 12.4.2  $1243$  QuartzFunView  $1244$ 12.4.5 QuartzFunViewContro-ller.xib 12.4.6 12.4.7 12.4.8 12.4.9 QuartzFun 12.5 OpenGL ES 12.5.1 GLFun 12.5.2 Nib 12.6 13  $13.1$   $13.2$   $13.3$   $13.4$ 13.5 Swipes 13.6 2013 13.7 13.8 13.8 13.9 13.10 14 Core Location 14.1 14.1.1 14.1.2 14.1.3 14.1.4 14.1.4 14.2 14.2.1 14.2.1 14.2.2 CLLocation 14.2.3 14.3 Core Location 14.3.1 14.3.2  $14.4$  15  $15.1$  15.2  $15.2$  15.2.1 UIAcceleration 15.2.2 accelerometer: didAccelerate: 15.3 15.3.1 15.3.1  $15.32$   $15.33$   $-- 15.4$ 15.4.1 Ball View 15.4.2 Ball View 15.4.3 15.5 16 iPhone照相机和照片库 16.1 使用图像选取器和UIImagePicker-Controller 16.2 实现图像选取器  $163$  16.31  $1632$ 16.4 17 17.1 17.2 17.3 17.3 实中的iPhone:本地化应用程序 17.3.1 查看当前区域设置 17.3.2 测试LocalizeMe 17.3.3 hib 17.3.4 to 17.3.5 17.3.6 17.3.6  $17.37$  17.4  $18$  18.1 18.1.1 18.1.2 18.1.3 18.1.4 18.1.5 18.1.6 Dave Jeff Twitter 18.1.7 18.1.8 18.2

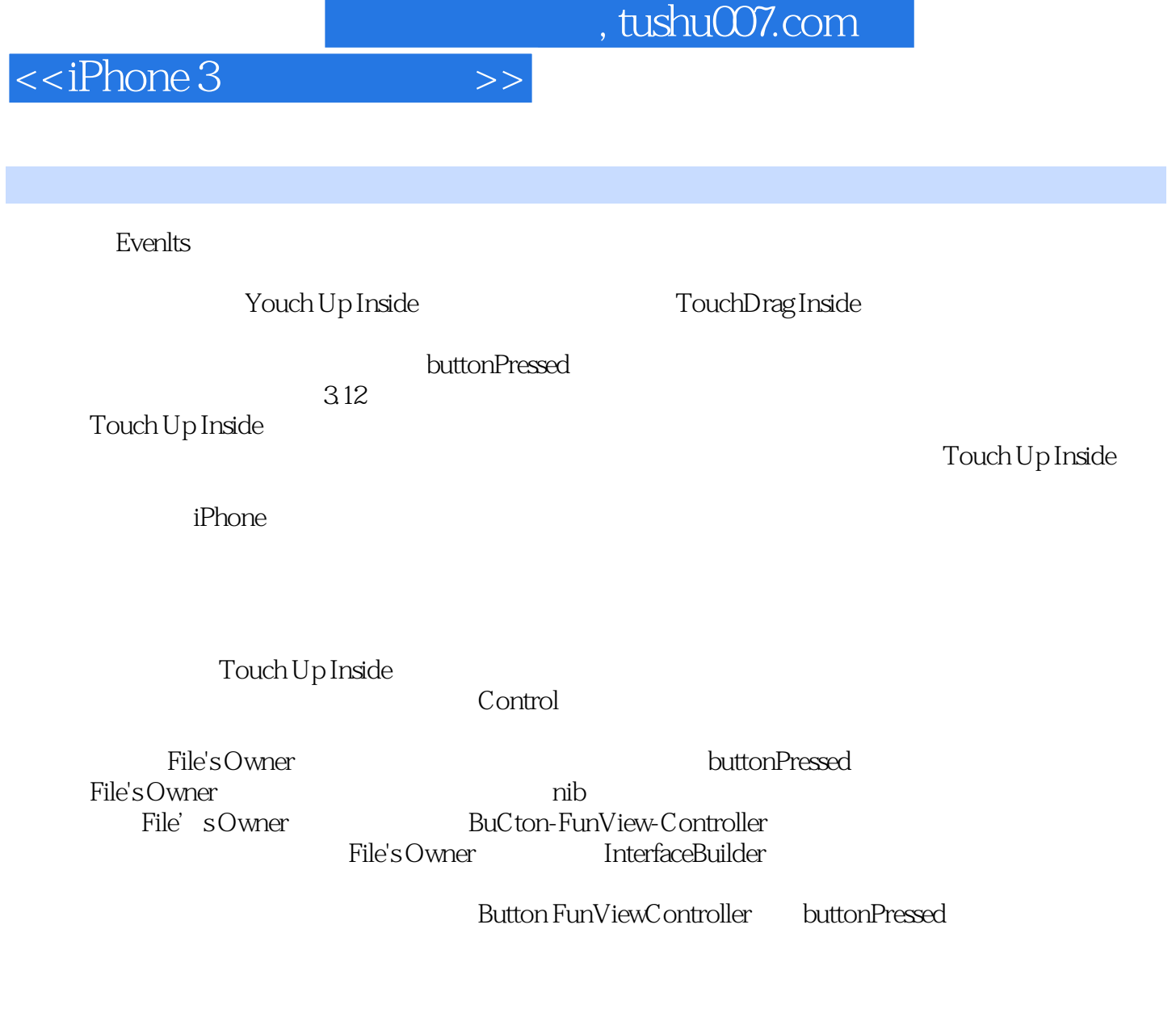

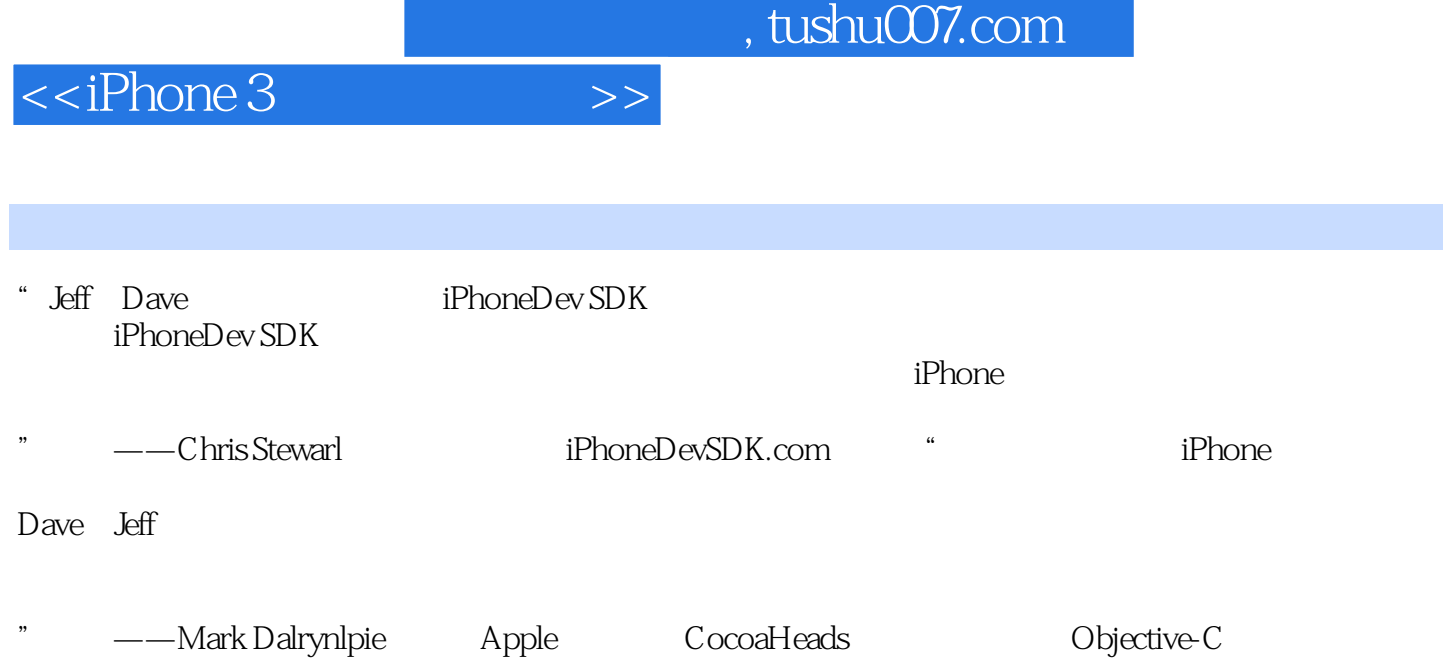

 $,$  tushu007.com

<<iPhone 3

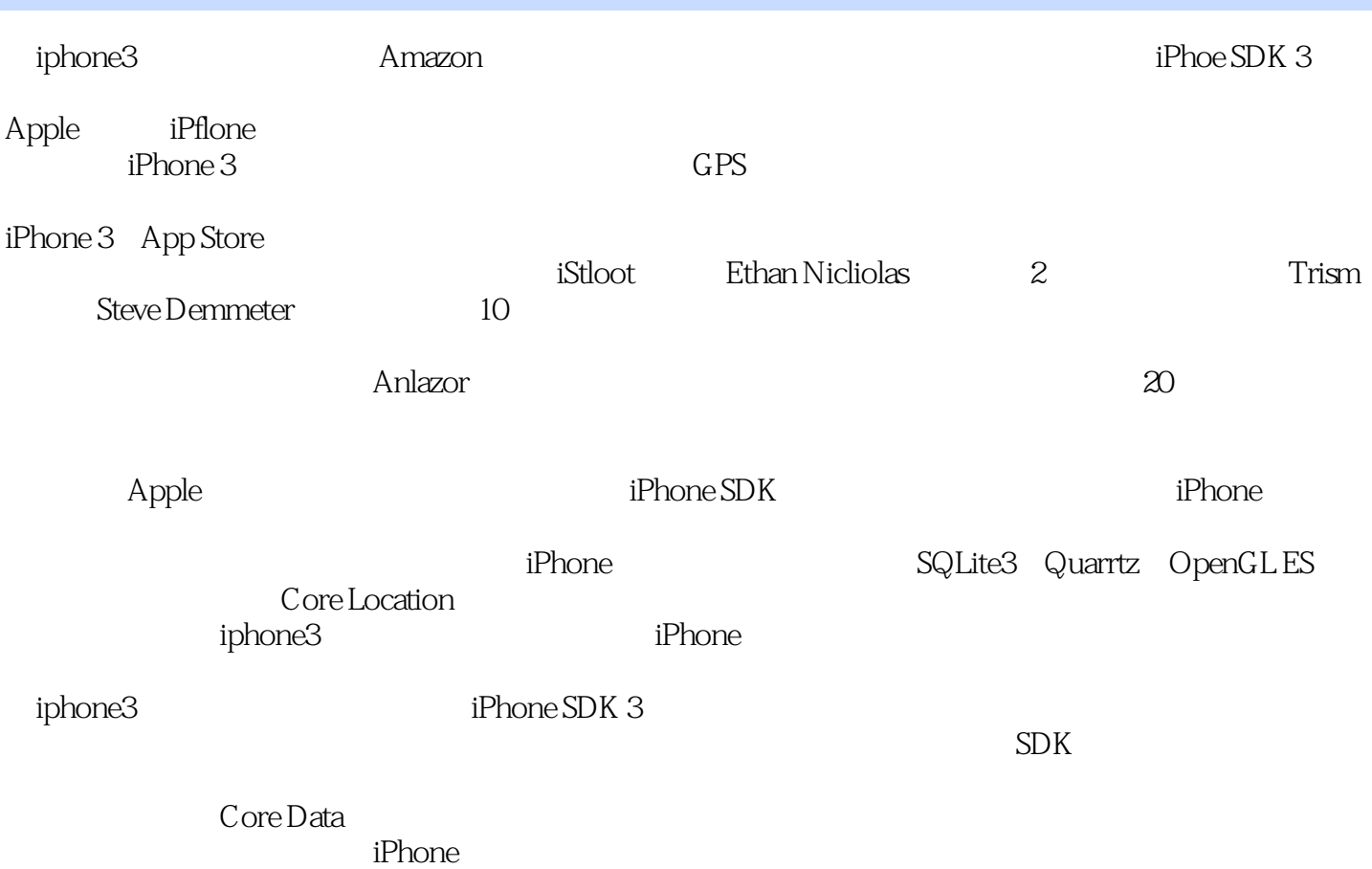

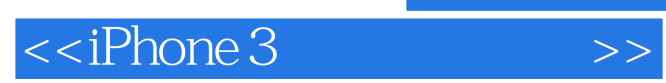

本站所提供下载的PDF图书仅提供预览和简介,请支持正版图书。

更多资源请访问:http://www.tushu007.com